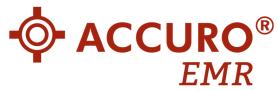

## QHR Web Services Setup Request

## **Basic Information Employee Name** Department Manager Requested Permissions Accuro Admin Login Stargate Admin Accuro System Setup Tool EMR Registry Website Uploaded Logs Viewer Justification for Request **Approval** Manager Signature

## **Submission Options**

Approved Date

- 1. Hand Deliver to a Lead Developer in the Kelowna Office
- 2. Email a copy to a Lead Developer in the Kelowna Office

## Information Managers Agreement

The IMA is now managed by HR and all employees sign one during onboarding.

(YYYY-MM-DD)